## SAP ABAP table ISPS BPST DAT CHAR {BP: Student (CHAR Fields)}

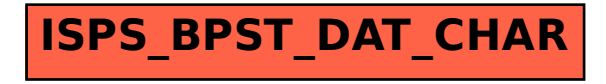